**? ?** 

**医** 

 $\mathcal K$ ://\*szse.cn/main/disclosure/jgxxgk/djggfbd/ \* //\*sse\*.cn/disclosure/listedinfo/credibility/chan

**如何观察上市公司管理层.假如你的上市公司的管理者,**

**你如何可以确保每位股东的财富得到最大化?又如何在决**

ge/

 $\alpha$  , we have  $\alpha$ 

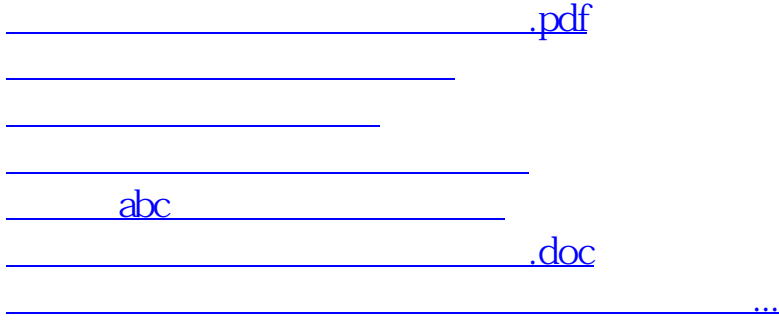

<https://www.gupiaozhishiba.com/subject/33518018.html>